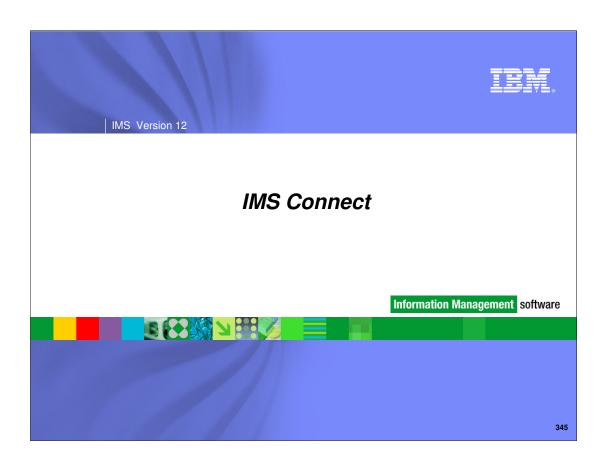

# **Topics**

- IMS Connect Type-2 Commands
- XML Converter Refresh
- New Recorder Trace Records
- Security Enhancements
  - RACF return Codes
  - USERID caching
- CM0 ACK NoWait for RYO clients
- Partial Read Status
- User Exit Load Modules

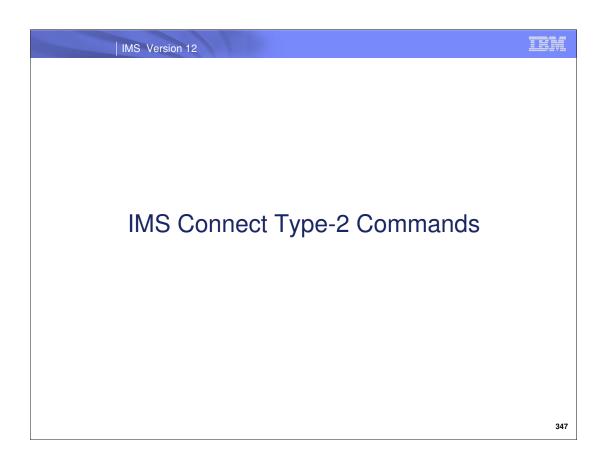

# Background

#### Commands for IMS Connect

- WTOR: reply to the outstanding prompt on the system console
  - R xx, command (command: VIEWHWS, VIEWPORT, VIEWDS...)
- z/OS modify command
  - F jobname, command (command: QUERY, UPDATE)

#### IMS Control Center

- Capability to send commands from a TCP/IP client to IMS Connect to OM to process IMS Type-2 commands
  - IMSPLEX in the HWSCFGxx configuration

348

From its inception, IMS Connect has provided a command interface to control and monitor its resources through a series of commands that can be entered through a WTOR interface. Alternatively, and as a newer interface, IMS Connect commands can also be issued through the z/OS (MVS) interface. The z/OS modify interface enables directing commands to IMS Connect using only the IMS Connect *jobname*.

With the IMS introduction of the Common Service Layer (CSL) and the associated IMS TYPE-2 command support through the Operations Manager and SPOCs, IMS Connect also introduced the IMS Control Center. The IMS Control Center is a TCP/IP SPOC that allows distributed clients to send IMS commands through IMS Connect and OM. This support in IMS Connect requires the inclusion of an IMSPLEX statement in the HWSCFGxx configuration file to define the target environment, along with the implementation of an IMSplex message exit (HWSCSLO0) that is defined for IMSplex support and is required to process IMS Control Center command string messages.

# New Type-2 Commands

- New Type-2 commands for IMS Connect resources
  - QUERY IMSCON
  - UPDATE IMSCON
- Conform to the IMS command structure using the OM API
  - Processed by OM clients, e.g., TSO SPOC, REXX SPOC API, Batch SPOC, IMS Control Center, etc.
- Can coexist with the previous WTOR and z/OS Modify commands
  - No changes to the existing command functionality

349

The IMS Connect Type-2 Commands line item introduces new type-2 commands for IMS Connect resources into Version 12. These type-2 commands are equivalents and, in some cases, improvements to the existing WTOR and z/OS commands available to IMS Connect commands. These commands enable you to efficiently manage IMS Connect resources in an IMSplex, and to view consolidated command output. These new commands may be issued from the OM API.

Like all type-2 commands, these new commands are only supported through the Operations Manager (OM) API (for example, TSO SPOC, REXX SPOC API, Batch SPOC, IMS Control Center, or other clients or implementers of the OM API). However, because these type-2 commands are defined and processed by IMS Connect, all enhancements described in this document apply to IMS Connect only. There are no enhancements or modifications to OM, or to any other component of the IMSplex, including IMS.

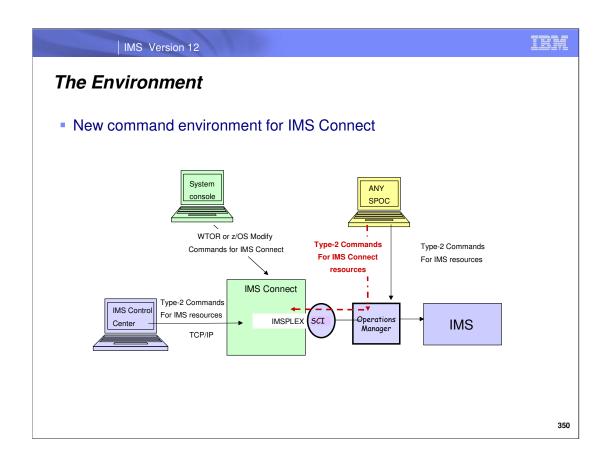

# New Type-2 Command Implementation

- Requires CSL components: SCI and OM
  - RM is not required for Type-2 commands
- Available automatically when Operations Manager is started
  - New commands are not routed to pre-IMS12 IMS Connect systems in an IMSplex
- Requires an IMSPLEX statement in the IMS Connect HWSCFGx file

IMSPLEX MEMBER=imsplexmembername,TMEMBER=sciname

- No change to existing IMSPLEX statement
- Multiple IMSPLEX statements can be specified if IMS Connect is to participate in multiple PLEXes

351

The new Type-2 commands for IMS Connect are available in IMS version 12 when the Operations Manager is used. Note that only IMS 12 systems can process these commands. They are not routed to earlier releases of IMS that may be part of the IMSplex. To enable IMSplex support, the IMSPLEX statement in the IMS Connect configuration member is required. This statement already exists in IMS Connect and is not modified by this new capability. The IMSPLEX statement registers IMS Connect as a member of an IMSplex and enables both IMS type-2 command support for IMS Connect and communications between IMS Connect and other members of the IMSplex. Previously, the IMSPLEX statement only supported Type-2 commands for resources associated with IMS systems. The format of the IMSPLEX statement is as follows:

**MEMBER=** a 1- to 8-character alphanumeric name that identifies IMS Connect in the IMSplex. IMS Connect registers this name with SCI. SCI uses the name to manage communications between IMS Connect and other IMSplex members, such as OM or ODBM. The name must start with an alphabetic character.

**TMEMBER=** the name of the IMSplex that IMS Connect is joining, as specified on the IMSPLEX(NAME=) statement of the CSLSIxxx PROCLIB member of the SCI instance that is managing communications between IMS Connect and the IMSplex.

Although type-2 command support requires the use of existing IMS Connect IMSplex support so that IMS Connect can communicate with OM, the new Type-2 command support does not require the IMS Control Center, nor does it require the IMSplex message exits HWSCSLO0 and HWSCSLO1.

If multiple IMSPLEX statements are defined in the configuration file, type-2 commands will be supported in each IMSplex. Note, however, that an IMS Connect instance can register only a single name in an IMSplex. If the IMSPLEX statement and the IMSPLEX parameter on another configuration statement in the HWSCFGxx PROCLIB member both specify the same IMSplex name on TMEMBER parameter, they must also specify the same IMS Connect name on the MEMBER parameter.

If the IMSplex goes down, IMS Connect is notified (through SCI) of the status of the IMSplex. When the IMSplex is brought back up and restarted, IMS Connect is notified and automatically reconnects to the IMSplex.

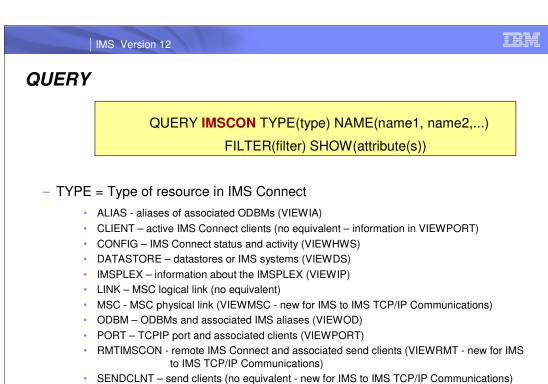

·

352

The QUERY IMSCON command displays the current status and activity of one or more IMS Connect resources and is only processed by IMS Connect. It is not supported by IMS or any other IMS components. The TYPE keyword on the command specifies the type of IMS Connect resource to display. The default is TYPE(CONFIG), which displays general IMS Connect information. If the TYPE keyword is omitted, then TYPE(CONFIG) is assumed.

UOR - display unit of recovery identifier (VIEWUOR)

The QUERY IMSCON command is processed by every IMS Connect to which OM routes the command, whether or not OM has designated a particular IMS Connect as the command master.

### **UPDATE**

UPDATE IMSCON TYPE(type) NAME(name1, name2,...)
START(condition1,condition2,...) STOP(condition1,condition2,...)
SET(condition1,condition2,...)

- TYPE = Type of resource in IMS Connect
  - ALIAS IMS aliases and associated ODBMs (STARTIA, STOPIA)
  - CLIENT TCPIP clients (STOPCLNT)
  - CONFIG IMS Connect configuration status and activity (CLOSEHWS, SETOAUTO, SETPWMC, SETRACF, SETRRS, RECORDER, SETUID)
  - CONVERTER Refresh XML converters (REFRESH new IMS Connect enhancement)
  - DATASTORE update datastore status (OPENDS, STARTDS, STOPDS)
  - IMSPLEX update connection to the IMSplex (OPENIP,STARTIP,STOPIP)
  - LINK MSC logical link (STOPLINK new for IMS to IMS TCP/IP Communications)
  - MSC MSC physical link (STARTMSC/STOPMSC new for IMS to IMS TCP/IP Communications)
  - ODBM ODBMs and associated IMS aliases (STARTOD/STOPOD)
  - PORT TCPIP port and associated clients (OPENPORT/STOPPORT)
  - RACFUID update RACF userid caching (REFRESH new IMS Connect enhancements)
  - RMTIMSCON remote IMS Connect and associated send clients (STARTMRT/STOPRMT new for IMS to IMS TCP/IP Communications)
  - SENDCLNT send clients (STOPSCLN new for IMS to IMS TCP/IP Communications)

353

The Type-2 UPDATE IMSCON command is specified through the OM API and is processed by every IMS Connect to which OM routes the command, whether or not OM has designated a particular IMS Connect as the command master. It is not supported by IMS or any other IMS component.

The TYPE keyword is a required keyword that specifies the type of IMS Connect resource to update. Unlike the QUERY command, the is no default for the TYPE parameter.

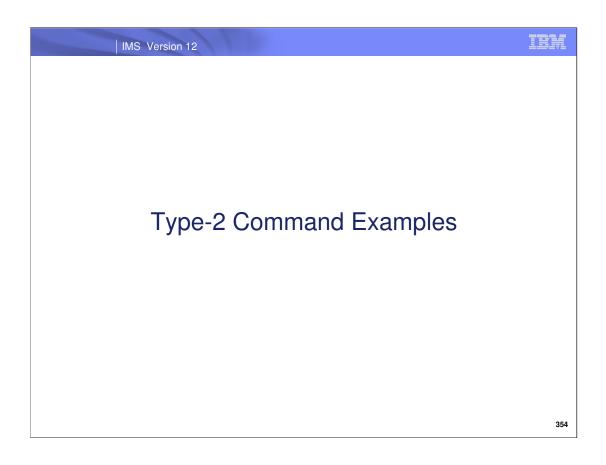

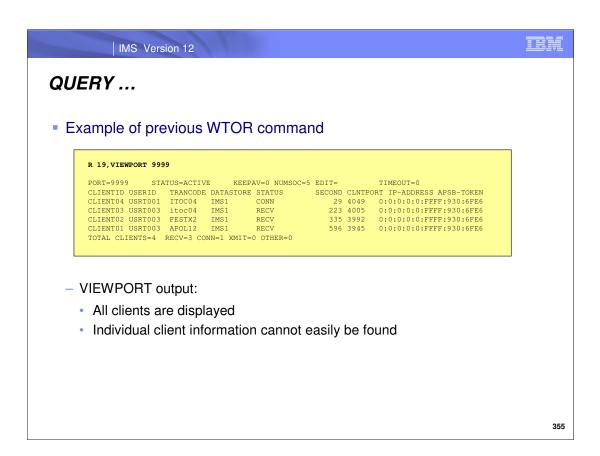

This visual is simply a reminder of what the previous VIEWPORT command produces.

QUERY...
 Equivalent command

 QUERY IMSCON TYPE(PORT) SHOW(ALL)
 Output:

 All clients are displayed by default
 Individual client information can easily be found by sorting or filtering

 QUERY IMSCON TYPE(PORT) CLIENT(clientid) SHOW(ALL)
 Output:

 Reports information based on the filters provided
 CLIENT() filter displays only those clients specified
 USERID() filter displays only those userids specified

356

The equivalent QUERY command to the VIEWPORT is the QUERY IMSCON TYPE(PORT) command which allows you to show all the information or to request a filter.

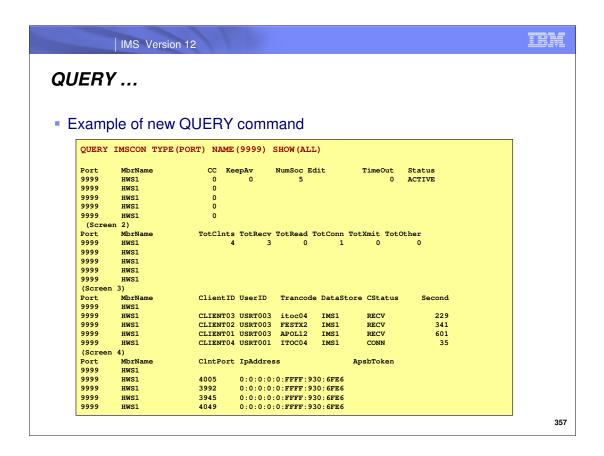

These next two visuals give examples of the output resulting from variations of the QUERY IMSCON TYPE(PORT) command.

### Example of the Value of Type-2 Commands

- Problem: Determine how to find a single active client
  - In a configuration where there might be multiple IMS Connect systems using Sysplex Distributor
  - And many clients active on each IMS Connect
- Solutions:
  - Prior to IMS 12
    - Issue VIEWPORT commands to each system in the IMSplex
      - Scan those results for the one client on that port (there could be hundreds).
      - And repeat for each port if there are multiple ports
  - With IMS 12 Type-2 command support
    - · Simply QUERY the client
      - No need to know the system, or the port

358

The following example shows the difference in issuing the WTOR commands versus the Type-2 commands. In this scenario which includes multiple IMS Connect systems in a sysplex distributor environment, information about a specific client needs to be retrieved.

Using the WTOR commands interface, a VIEWPORT will need to be issued against each IMS Connect and each port (if multiple) on that IMS Connect system. The subsequent results from each command will need to be scanned to find the client.

Alternatively, using the Type-2 command interface, a single QUERY against the specific client name will be sent to all the IMS Connect systems in the IMSplex. The responses retrieved from all those systems will be ultimately displayed as a single response.

# Example of the Value of Type-2 Commands...

- Example scenario: 2 IMS Connect systems
  - On HWS1: 2 clients using port 9999
  - On HWS2: 4 clients using port 5555
  - Solution 1: to find CLIENT05, issue <u>VIEWPORTs on each system</u>, and then scan the results

Solution 2: issue a single Type-2 QUERY on the CLIENT name CLIENT05

```
Single SPOC Command to all IMS systems: QRY IMSCON TYPE(CLIENT) NAME(CLIENTO5) SHOW(PORT)
ClientID MbrName CC CCText Port
CLIENTO5 HWS1 10 No resources found
CLIENTO5 HWS2 0 5555
```

# Example of the Value of Type-2 Commands...

 For more information on a specific client, issue a QUERY command with filtering

```
QUERY IMSCON TYPE (PORT) NAME (5555) CLIENT (CLIENTO5) SHOW (ALL)

(screen 1)

Port MbrName CC ClientID UserID Trancode DataStore

5555 HWS2 0 CLIENTO5 USRT003 DEBSTRAN IMS2

(screen 2)

Port MbrName CStatus Second ClntPort IpAddress ApsbToken

5555 HWS2 RECV 70 1630 0:0:0:0:0:FFFF:930:68B6
```

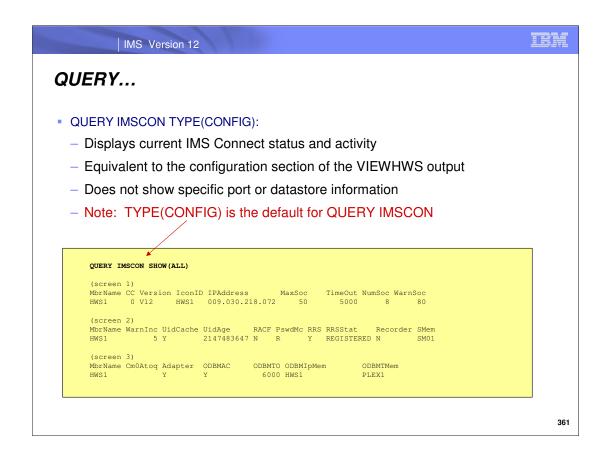

Note that TYPE(CONFIG) is the default if TYPE is not specified. Unlike the similar WTOR command VIEWHWS or z/OS command QUERY MEMBER TYPE(IMSCON), individual resources such as PORT and DATASTORE are not displayed with the type-2 QUERY IMSCON TYPE(CONFIG) command.

### **Benefits**

- Use of the OM API for IMS Connect commands
  - Improve ease-of-use for managing IMS Connect resources, by enhancing type-2 command architecture to include IMS Connect resources
  - Enables a consolidated command output
    - · Greater efficiency especially in an IMSplex environment
  - Reduces the complexity of using WTOR or z/OS commands
    - Increases efficiency by consolidating output of several WTOR and z/OS commands into a single type-2 command

362

IMS Connect resources can already be managed by existing WTOR and z/OS commands. However, the amount of diagnostic information available with these commands is often insufficient to diagnose certain problems. In addition, the inconsistency and variety of WTOR and z/OS commands supported makes managing the IMSplex difficult at times. The new type-2 commands are intended to enhance the diagnostic information available, make it easier to manage the IMSplex by consolidating the various WTOR and z/OS commands into a limited number of type-2 commands, and standardize the IMS Connect command interface to conform to the same interface used for the base IMS product.

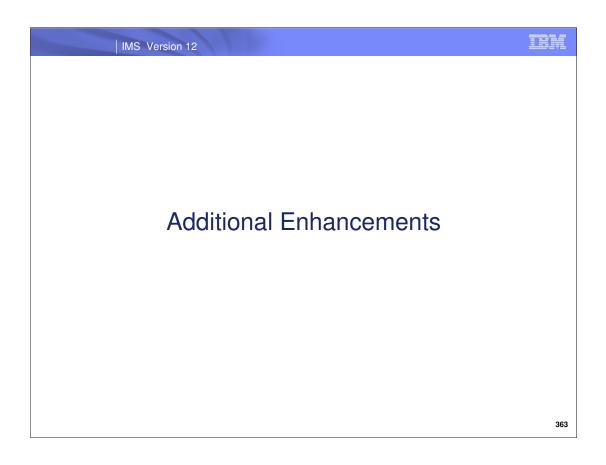

#### XML Converter Refresh

New Command to refresh an XML converter file that is already in use

UPDATE IMSCON TYPE(CONVERTER)...

xx,REFRESH CONVERTER NAME(cvtrname)

F hws,UPDATE CONVERTER NAME(cvtrname) OPTION(REFRESH)

- Supported by all command interfaces: Type-2, WTOR, z/OS Modify
- Converter files continue to be:
  - Generated using RDz
  - Loaded by IMS Connect from STEPLIB/JOBLIB/LNKLST
- Benefit
  - More timely ability to change and implement converter files
    - Without requiring an IMS Connect restart

364

The IMS Connect XML Adapter uses COBOL Converter files to perform the transformation from XML to an IMS data stream and vice versa. The Converters are generated from COBOL copybooks and Web Service XML Schema using RDz tooling and then loaded into the IMS Connect address space. Prior to IMS 12, the Converters, once loaded, are static in the IMS Connect address space. For any changes to a Converter that has already been used (and therefore loaded into the IMS Connect address space), a restart of IMS Connect is required to load the new version.

With IMS 12, the WTOR, z/OS Modify and the new Type-2 UPDATE IMSCON TYPE(CONVERTER) can all request a refresh of the converter file that is in memory.

The refresh of PL/I Converters will also be supported.

### **New IMS Connect Recorder Trace Records**

New level of tracing adds records for TCP/IP and XCF sends/receives

ICONTR – TCP/IP Receive
ICONTS – TCP/IP Send
ICONIR – IMS OTMA Receive
ICONIS – IMS OTMA Send

- Requires the use of the BPE External Trace support introduced in IMS 11
  - Due to the amount of data that can be produced
- Requires tracing to be set to LEVEL(HIGH)
- Benefit
  - Additional trace points provide the ability to capture client errors for improved problem determination and analysis
  - The use of BPE external tracing allows large amounts of data to be captured

365

Some problems with IMS Connect recorder tracing in previous releases included the inability to capture some client errors if they were experienced and rejected prior to being passed to the User Message Exits. As a result, a TCP/IP Packet trace had to be run in order to capture information about these conditions. Similarly many OTMA messages were not written if they were not destined for a User Message Exit.

In IMS 12, enhancements have been made to include new trace points when using the BPE External Trace for IMS Connect. When requested, all messages between TCP/IP and IMS Connect are written as well as all messages between OTMA and IMS Connect if the trace level is set to HIGH. The intent of this new capability is to aid both in client development and problem determination. The BPE External Trace and the use of GDGs is required to handle the larger amounts of data.

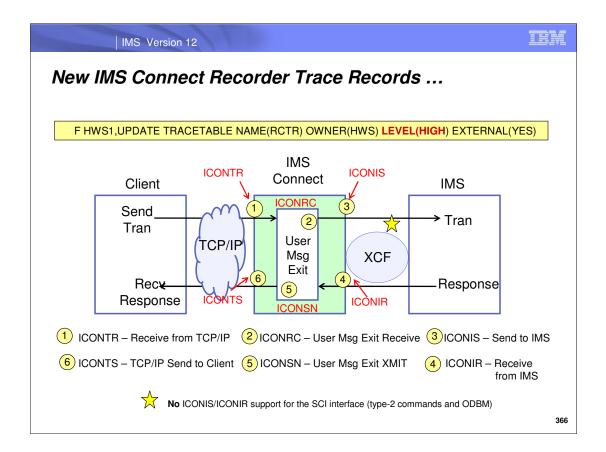

The IMS Connect Recorder Trace using the BPE External Trace can be started by either the BPE command UPDATE TRACETABLE NAME(RCTR) OWNER(HWS) LEVEL(MEDIUM) EXTERNAL(YES) or by specifying TRCLEV=(RCTR,MEDIUM,HWS) in the BPECFG proclib member.

Note that trace records ICONIS and ICONIR are only created for the XCF interface between IMS Connect and IMS. This means that these trace records are not written for the SCI interface which is used for Type-2 commands and ODBM interactions.

Changing the BPE trace level from **MEDIUM to HIGH** is what requests the additional writing of the new Recorder Trace records.

# Security - RACF Return Codes

- Previously, IMS Connect returned RSM RC=08 RSN=40 for any and all security violations
  - No indication of specific reason,
    - E.g. invalid userid, incorrect password, password expired, etc.
  - With IMS 12, enhancements to RACF Return Codes:
    - In the Request Status Message (RSM) for RYO and the IMS SOAP Gateway
      - RSM RACFRC
    - In the OTMA User Data section for the IMS TM Resource Adapter
      - OMUSR RACF RC
      - New IMS Connect Protocol level indicates support OMUSR\_PROLEV = OMUSR\_PR03
- Benefit
  - Improved explanation and understanding of security violation

367

IMS Connect has used a single Return Code and Reason Code to indicate security failures for RACF authentication. This single set of indicators oftentimes makes it difficult for remote client programs to determine the actual cause of the failure that is preventing them from taking corrective action. For example, a client program needs to be able to differentiate an expired password failure from a revoked userid.

With IMS 12, IMS Connect has been enhanced to add the RACROUTE VERIFY return code to the Request Status Message (RSM) returned to the client for security failures. The list of possible return codes are documented in the z/OS Security Server RACROUTE Macro Reference.

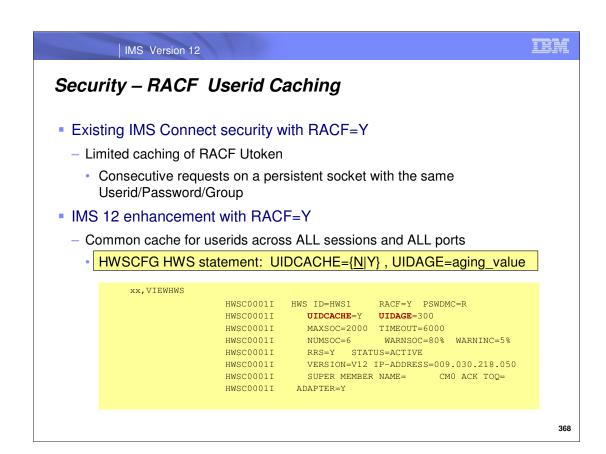

When IMS Connect is configured to perform RACF userid authentication, a RACROUTE VERIFY is issued using the provided Userid, password/PassTicket, group, and APPL for each client request. This can result in high overhead in both CPU consumption and EXCPs to the RACF database. Up to this point, IMS Connect has had very limited caching for security credentials. For example, the RACF userid is cached for each session. If consecutive requests from the same client have the same userid, password, group and APPL, then the cached Userid is passed to OTMA and the RACROUTE VERIFY call is avoided. Depending on the customer environment, this caching may not be effective.

In IMS 12, IMS Connect has a common cache for RACF Userids across all sessions. This allows the same userid to be used from the cache across different sessions for any request. Additionally, an aging value can be set to specify the interval in which a cached entry may be used before being refreshed. The IMS Connect configuration member can two new parameters that are associated with this new capability:

- •UIDCACHE which controls whether RACF Userid Caching is used when RACF authentication is enabled.
- UIDAGE which controls the automatic refresh interval for userids when RACF Userid Caching is enabled.

Note that RACF Utoken caching is only available when security is enabled, e.g., RACF=Y.

IMS Version 12 Security - RACF Userid Caching ... Commands to enable caching WTOR: xx,SETUIDC ON z/OS Modify: F hws, UPDATE MEMBER TYPE(IMSCON) SET(UIDCACHE(ON)) Type-2: UPDATE IMSCON TYPE(CONFIG) SET(UIDCACHE(ON)) HWSP15011 RACF USERID CACHING {ENABLED | DISABLED}, M=SDRC Cached userids are refreshed based on aging value Or optionally by commands xx,REFRESH RACFUID NAME(USRT003) F hws, UPDATE RACFUID NAME (USRT003) OPTION (REFRESH) UPDATE IMSCON TYPE (RACFUID) ... HWSP1504I RACF USERID uidname WAS SUCCESSFULLY REFRESHED, M=SDRC Benefits Elimination of redundant RACROUTE VERIFY calls

Commands for enabling the support and for refreshing cache entries manually are also provided as part of this enhancement. Messages HWSP1501I and HWSP1504I, respectively, report on the enabling/disabling of the UIDCACHE and a subsequent refresh.

Reduce CPU usage and RACF I/O

The potential benefits of the implementation of this capability include a reduction in CPU usage and RACF I/O as a result of eliminating redundant RACROUTE VERIFY calls.

### CM0 ACK NoWait for RYO Clients

- Existing protocol for Roll Your Own (RYO) clients requires
  - CM0 Send-Receive interactions to receive a timeout notification after ACK/NAK
    - Receive and timeout flow adds unnecessary overhead to the client application
- New option of NoWait on ACK or NAK
  - Indicates the remote client will not issue subsequent receive

Previous CM0 send-receive flow

Send request Receive response Send ACK Receive T/O New CM0 send-receive flow

Send request Receive response Send ACK NoWait

(no need to issue receive for final timeout)

370

IMS Connect protocol requires Roll-Your-Own (RYO) clients that use Commit-Then-Send (CM0) Send-Receive interactions to receive a timeout notification after they reply ACK or NAK. The ACK or NAK is followed by a minimum 0.01 second delay. This extra receive and timeout can add unnecessary overhead to the client application flow. In IMS 12, the client program now has the option of using NoWait indicator on the ACK or NAK to indicate they will not issue a subsequent receive thereby expediting the message exchange flow.

This capability is the way IMS TM Resource adapter for JEE clients has worked since IMS 10. IMS 12 adds the support for RYO clients.

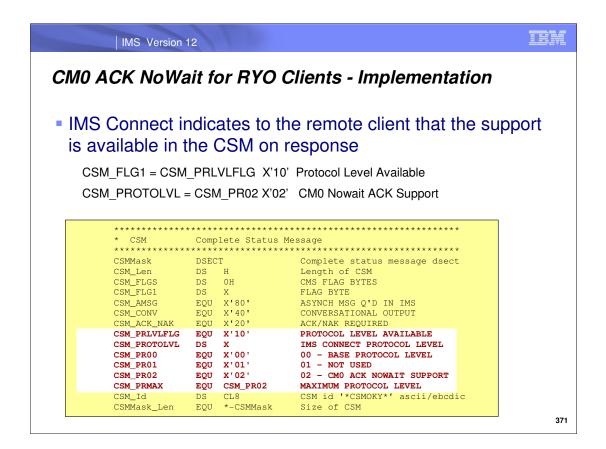

IMS Connect responses to remote clients indicate its protocol level in the Complete Status Message (CSM). This allow the client to determine which features are supported by IMS Connect. The IMS Connect protocol level is the same as currently exists in the HWSOMPFX OMUSR\_PROLEV. IMS Connect RYO clients can then determine that IMS Connect supports CM0 ACK NoWait.

# CM0 ACK NoWait for RYO Clients - Implementation ...

- The remote client
  - Sends an ACK for the previous response and specifies ACK NoWait

- And no longer issues a final receive

```
Send request

Receive response (CSM_PRLVLFLG+ CSM_PR02)
check values

Send ACK (IRM_F1_NoWait + IRM_TIMER = X'E9')
...new work...
```

- Benefit
  - Greater efficiency and simplified interaction
    - Eliminates need for extra send after an ACK/NAK

372

Once the remote program determines from reading the CSM that IMS Connect supports the ACK NoWait option, it can choose the new IMS Request Message (IRM) flag requesting CM0 ACK NoWait as well as specify a timer value of X'E9' (char Z) in the IRM\_TIMER field. The client then proceeds to it's next request without having to issue a receive for the time out.

### Partial Read Status

#### New READ client status

- The message has been received by IMS Connect but is not yet considered a complete input message
  - Should be transient but can be an indicator of a problem
  - Affects VIEWPORT, VIEWHWS, QUERY MEMBER, QUERY PORT, QUERY IMSCON command output

#### Targets the problem

- Remote clients sends a request to IMS Connect specifying LLLL
  - IMS Connect reads from TCP/IP until LLLL bytes received
- If the client incorrectly has LLLL larger than message size
  - Client waits for the response message from IMS Connect
  - BUT, IMS Connect cannot process the message because it has to wait for rest of the input up to the LLLL value
- Most common in development environments

373

A new READ status has been added to the output of several VIEW and QUERY commands to indicate how long a remote program has been waiting in a READ state. This means that IMS Connect is still reading the input message.

The problem that is being addressed is as follows:

- •An IMS Connect client begins interaction with IMS Connect by sending an input message specifying the length of the message with a four byte length (LLLL) at the start of the message.
- •IMS Connect always reads the first four bytes to determine how much more must be read from TCP/IP.
- Problems can arise if the client miscalculates the length and sends less than the length indicated by the LLLL because typically, after a send, the client turns around and issues a receive to wait for the response. Unfortunately, because of the invalid LLLL specification, IMS Connect remains waiting for the remainder of a message that never come.

Prior to IMS 12, commands against IMS Connect that view the state of the client simply show it as being in RECV state without any indication that there might be an issue.

### Partial Read Status ...

Implementation

```
xx, VIEWPORT 9999
HWSC0001T
                      PORT=9999
                                              STATUS=ACTIVE
                                                                              KEEPAV=0 NUMSOC=4 EDIT=
                                                                                                                                        TIMEOUT=0
                        | CLIENTID USERID TRANCODE DATASTORE STATUS | CLIENTOL USERID TRANCODE DATASTORE STATUS | CLIENTOL USERIOL APOLL2 | IMS1 | RECV | CLIENTOL USERIOL2 | IMS1 | READ | CLIENTOL2 | IMS1 | READ | CLIENTOL2 | IMS1 | CONN.
                                                                                                                   SECOND CLNTPORT IP-ADDRESS
HWSC0001I
                                                                                                                        113 2414 009.023.038.110
2147 2416 009.023.038.110
13 2418 009.023.038.110
                         CLIENTO2 USRTOO2
CLIENTO3 USRTOO3
HWSC0001I
                                                                         IMS1
                                                                                              CONN
HWSC0001I
                          TOTAL CLIENTS=3 RECV=1 READ=1 CONN=1 XMIT=0 OTHER=0
```

 If the client remains in READ for an extended period, then a potential problem exists

#### Benefit

- Facilitates the detection of a remote application programming error
  - · Invalid length specification of an input message

374

IMS Connect internally knows when an input message from the client is being read from TCP/IP. This enhancement indicates this condition by showing the client in READ state (instead of RECV) when a command is issued that displays the client state. This state exists once IMS Connect has received the LLLL until the complete message has been read in which case the state turns to RECV. The number of seconds in a given state is already reported on the display output. If a client remains in READ state for an extended period (as indicated by the number of seconds) then corrective action may be required.

### IMS Connect User Exit Load Modules

- IMS Connect ships load modules for User Exits
  - HWSUNITO, HWSJAVAO, HWSSMPLO, HWSSMPL1
    - Previously, working samples were provided but always had to be assembled and bound
      - Even if no changes were made to the provided source samples
- Benefit
  - Eases installation and maintenance processing if the user exits are to be used unchanged

375

IMS Connect requires certain exits be present or else it will abend during initialization. IBM supplies working samples for these exits but requires customers to assemble and bind them even if no changes are made. Each time customers apply IMS Connect maintenance they must remember to assemble and link edit the samples again.

Many customers use the sample exits without any modifications. IMS Connect now provides the load modules in addition to the source for the following exits: HWSUINIT, HWSJAVA0, HWSSMPL0 and HWSSMPL1. IMS Connect will always load HWSUINIT and HWSJAVA0 while HWSSMPL0 and HWSSMPL1 are optional and must be specified in the IMS Connect configuration file on the EXIT parameter of the TCPIP statement.

### IMS Connect Enhancements - Overall Benefits ...

- New Type-2 Commands
  - Improve ease-of-use for managing IMS Connect resources, by enhancing type-2 command architecture to include IMS Connect resources
- XML Converter Refresh
  - Eliminates the requirement to restart IMS Connect to change a converter for IMS SOAP Gateway Adapter customers
- New Recorder Trace Records at "High" level
  - Produces more trace information about TCP/IP and XCF activity
- Security Enhancements
  - RACF return Codes
    - Provide better information about security violations
  - USERID caching
    - Improve security by eliminating many RACROUTE VERIFY calls

### IMS Connect Enhancements - Overall Benefits

### CM0 ACK NoWait for RYO clients

 Greater efficiency and simplified interaction for clients that need to process ACKs and NAKs

### Partial Read Status

 Facilitates the detection of a remote application programming error due to invalid length specification

### User Exit Load Modules

- Eliminates the need to assemble/bind sample exits if they are not modified